The book was found

## **Microsoft Windows 10**

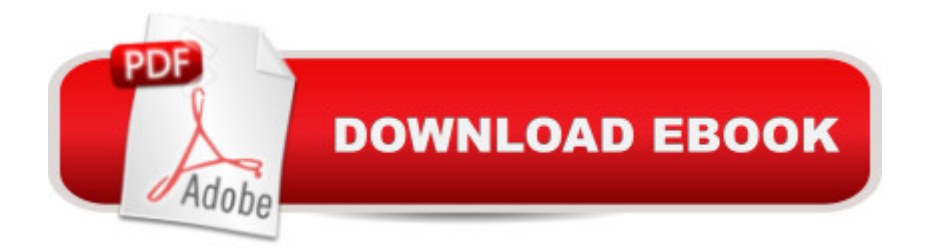

Paperback: 6 pages Publisher: Barcharts Inc; Chrt edition (March 2016) Language: English ISBN-10: 1423226011 ISBN-13: 978-1423226017 Product Dimensions: 8.5 x 0.2 x 11 inches Shipping Weight: 1.1 pounds (View shipping rates and policies) Average Customer Review: Be the first to review this item Best Sellers Rank: #693,237 in Books (See Top 100 in Books) #130 in Books > Computers & Technology > Operating Systems > Windows > Windows 10  $#551$  in  $\hat{A}$  Books > Computers & Technology > Business Technology > Software > Spreadsheets #651 in Books > Business & Money > Management & Leadership > Training

## Download to continue reading...

WINDOWS 10: WINDOWS 10 COMPANION: THE COMPLETE GUIDE FOR DOING ANYTHING [WITH WINDOWS 10 \(WIND](http://overanswer.com/en-us/read-book/l2zea/microsoft-windows-10.pdf?r=UdVqgOQgvD6AFhVUzMCYbKEBg7NSiINatuC4CkUBQ6ELBUbU1b8G1YpIitSnmaO1)OWS 10, WINDOWS 10 FOR DUMMIES, WINDOWS 10 MANUAL, WINDOWS ... WINDOWS 10 GUIDE) (MICROSOFT OFFICE) Windows 10: The Ultimate User Guide To Microsoft's New Operating System - 33 Amazing Tips You Need To Know To Master Windows 10! (Windows, Windows 10 Guide,General Guide) Office 2016 For Beginners- The PERFECT Guide on Microsoft Office: Including Microsoft Excel Microsoft PowerPoint Microsoft Word Microsoft Access and more! Windows 10 For Beginners: Simple Step-by-Step Manual On How To Customize Windows 10 For Your Needs.: (Windows 10 For Beginners - Pictured Guide) ... 10 books, Ultimate user guide to Windows 10) Group Policy: Management, Troubleshooting, and Security: For Windows Vista, Windows 2003, Windows XP, and Windows 2000 Windows Command-Line for Windows 8.1, Windows Server 2012, Windows Server 2012 R2 (Textbook Edition) (The Personal Trainer for Technology) Windows 10: 2016 User Guide and Manual: Microsoft Windows 10 for Windows Users Windows 10: The Practical Step-by-Step Guide to Use Microsoft Windows 10 (Windows for Beginners and Beyond) Windows 10: User Guide and Manual 2016 - Everything You Need To Know About Microsoft's Best Operating System! (Windows 10 Programming, Windows 10 Software, Operating System) Microsoft Win32 Developer's Reference Library - GDI (Microsoft Developers Library Win 32 GDI) (Microsoft Windows GDI) How to Set Up a Home Network: Share Internet, Files and Printers between Windows 7, Windows Vista, and

Windows XP Windows 10: A Beginner's User Guide to Windows 10 (The Ultimate Manual to operate Windows 10) Windows 10: A Beginner To Expert Guide - Learn How To Start Using And Mastering Windows 10 (Tips And Tricks, User Guide, Windows For Beginners) Windows Group Policy: The Personal Trainer for Windows Server 2012 and Windows Server 2012 R2 Windows 10: The Ultimate Guide for Beginners to Operate Microsoft Windows 10 Microsoft Visual Basic 2015 for Windows, Web, Windows Store, and Database Applications: Comprehensive Developing International Software for Windows 95 and Windows NT (Microsoft Programming Series) Programming the Microsoft Windows Driver Model (Microsoft Programming Series) Inside the Registry for Microsoft Windows 95: Developer's Guide to Tapping the Power of the Registry (Microsoft Programming Series) Microsoft Win32 Programmer's Reference Library: Multimedia (Microsoft Windows Programmer's Reference Library)